180 M/C Questions $\sim$  3 3 hours **PRINT Name:One-Answer Multiple Choice 180 Questions Weight 40%** ☞ Read **all** the words of these instructions and **both** sides (back and front) of all pages. ☞ Manage your time. Answer questions you know, first. One Answer per question. *The PRINT* your full Name on this Question Sheet. You may write or draw on this sheet. The your full unabbreviated name on the mark-sense form. Do not abbreviate your n ☞ Use your full, unabbreviated name on the mark-sense form. Do not abbreviate your name. ☞ Enter your NAME, Student Number, and Answers. Fill in the bubbles with pencil, no pen. ☞ The answer to the last question about these test instructions is **jes** spelled backwards. 1. [13/75] If **d='Assignments/assignment11'** then which of these symbolic links enables the script **partA.sh** to run as my own command named **partA**? *a.* **ln -s ../../CST8207-19W/\$d/partA.sh ~/bin/partA***b.* **ln -s ./CST8207-19W/\$d/partA.sh ~/bin/partA***c.* **ln -s CST8207-19W/\$d/partA.sh ~/bin/partA** *d.* **ln -s ../CST8207-19W/../\$d/partA.sh ~/bin/partA***e.* **ln -s ../CST8207-19W/\$d/partA.sh ~/bin/partA**. [16/76] In an empty directory, what is the output on your screen of this 2.unquoted set of three commands: **mkdir a b c ; touch a/34 a/56 a/?? 345 456 56find a -name ??***a.* **a/56** *b.* **a/??** *c.* **a/34** *d.* no output *e.* **a/?? a/34 a/56**3. [24/76] Change an existing directory **dir** into one where anyone can put a file, but nobody can see the names of the files that are there:*a.* **chmod ugo+x dir ; chmod 222 dir** *b.* **chmod 333 dir ; chmod ugo-x dir** *c.* **chmod 012 dir ; chmod ugo+wx dir***d.* **chmod 222 dir** *e.* **cd dir ; chmod 333 dir**4. [27/76] What is the correct syntax to redirect both standard output and standard error into the same output file?*a.* **cmd 1>out 2>out** *b.* **cmd 2>&1 >out** *c.* **cmd 2>1 >out** *d.* **cmd 1>out 2>1** *e.* **cmd >out 2>&1**180 M/C Questions $-2$ - 3 5. [27/76] What is the output of this in an empty directory: **ls \****a.* an error message from **ls** saying **\*** does not exist *b.* $\overline{\mathbf{c}}$ . an error message from **bash** saying **\*** does not exist  $\mathbf{d}$ , no output on conson *d.* no output on screen*e.* **\***6.. [29/76] What permissions are given to **newfile** after this: **umask 362 ; touch newfile** *b.* **r----xr-x** *c.* **-wxrw--w***a.* **-wx---r-***d.* **-wxr-x-w** *e.* **r-----r--** 7. [31/76] In an empty directory, how many words are in file **<sup>e</sup>** after this: **echo Isn't >a Pat's. It's >c Lee's. >d ; ls >e***a.* **<sup>2</sup>** *b.* **<sup>1</sup>** *c.* **<sup>3</sup>** *d.* **<sup>0</sup>** *e.* **<sup>4</sup>** 8. [33/76] In an empty directory, what is the output on your screen: **echo hi >.a ; echo ho >.b >.c ; ls \*** *a.* **\*** *b.* an error message from **ls** saying **\*** does not exist *c.* no output *d.* **hi ho** *e.* **. .. .a .b .c** 9. [36/76] If a shell script **myscript.sh** is called this way: **./myscript.sh a b c** and the first line inside the script below the script header is**shift ; echo "\$#\$2"**what is the output of that line? *a.* **2c** *b.* **2a** *c.* **3b** *d.* **3a** *e.* **2b** 10. [37/76] In an empty directory, how many words are in file **<sup>c</sup>** after this command line: **touch a >b ; ls >c***a.* **<sup>1</sup>** *b.* **<sup>2</sup>** *c.* **<sup>3</sup>** *d.* **<sup>0</sup>** *e.* **<sup>4</sup>** 11. [37/76] Which of these outputs an error message on Standard Error? *a.* **echo 2>\$1 'error'** *b.* **echo 1>2 'error'** *c.* **echo 2>&1 'error'** *d.* **echo 1>\$2 'error'** *e.* **echo 1>&2 'error'**12. [39/76] Remove the file named (including space and quotes): **It's "ug1y"!** *a.* **rm It's\ "ug1y"!** *b.* **rm "It's"' "ug1y"!'** *c.* **rm 'It\'s\ "ug1y"!'** *d.* **rm "It's" '"ug1y"!'** *e.* **rm It\'s \"ug1y\"!**

 $-4$ - $-4$ - $3$ 

3 hours

- 13. [40/76] If a shell script named **foo** contains the line: **if [ '\$3' = "\$2" ] ; then echo SAME ; fi** then which of the following command lines will always produce **SAME** as output? *a.* **./foo 1 '\$3' 2** *b.* **./foo '\$1' "\$3" \$2** *c.* **./foo \$1 '\$2' \$3** *d.* **./foo \$1 \$2 \$3** *e.* **./foo \$3 "\$2" \$1**14. [42/76] <sup>A</sup> Unix/Linux "tarball" is: *a.* <sup>a</sup> multi-file directory containing individual compressed files*b.* <sup>a</sup> single-file that contains individual uncompressed files *c.* <sup>a</sup> single compressed file containing one uncompressed file *d.* <sup>a</sup> multi-file directory containing individual uncompressed files*e.* <sup>a</sup> single-file that contains individual compressed files15. [42/76] File **<sup>a</sup>** occupies one disk block. How many disk blocks are in use after this: **cp a b ; ln b c ; cp c d ; ln c e ; rm c** $e_{\alpha}$  1 *a.* **<sup>4</sup>** *b.* **<sup>3</sup>** *c.* **<sup>2</sup>** *d.* **<sup>0</sup>** *e.* **<sup>1</sup>** 16. [42/76] How many arguments are passed to the command by the shell:  $$ *i*n cmd -a " -b c" ' -d' >a b c d$ <br>  $b 3$   $c 4$   $d 6$ *a.* **5** *b.* **<sup>3</sup>** *c.* **<sup>4</sup>** *d.* **<sup>6</sup>** *e.* **<sup>7</sup>** 17. [42/76] If **/bin/foo** is a program that outputs **mom** and **/usr/bin/foo** is a program that outputs **dad**, what would be the output on your screen: **PATH=/dev:/usr/bin:/usr:/bin ; touch dad ; /bin/foo***a.* **mom** *b.* **bash: /dev/bin/foo: command not found***c.* **dad** followed by **mom** *d.* **dad** *e.* **bash: /bin/foo: command not found**18. [42/76] which of the following statements is true about this line? **if [ "x" != "x" ] ; then echo NO ; fi***a.* Command "**[**" is passed four arguments *b.* The "**if**" keyword is always followed by "**[**"*c.* an "invalid number" error would result
	- *d.* "**NO**" would be printed
	- *e.* "**fi**" would cause a "command not found" error
- 19. [43/76] What would the following command do: **at 4pm**
	- *a.* read commands from stdin to be run once at 4pm
	- *b.* run the user's **crontab** jobs every day at 4pm
	- *c.* issue an error message
	- *d.* run the user's **crontab** jobs once at 4pm
	- *e.* read commands from stdin to be run every day at 4pm
- 20. [44/76] File **foo** contains 9 lines, each of which is the one-digit line number of the line in the file (**1** through **<sup>9</sup>**), what is the output on your screen of this command:

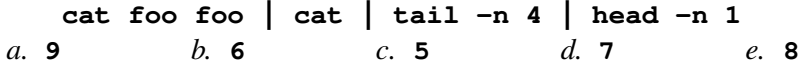

21. [45/76] How many lines are in file **out** after this: **date >wc >cat >out**

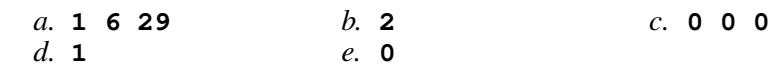

- 22. [45/76] If my current directory is **/tmp**, which command copies the password file into existing directory **/tmp/dir** under the name **bar**?
	- *a.* **cp ../../etc/./passwd /dir/bar**
	- *b.* **cp ../tmp/./dir/../etc/passwd ./dir/./bar**
	- *c.* **cp ./../etc/passwd ../dir/bar**
	- *d.* **cp dir/../../../etc/passwd dir/bar**
	- *e.* **cp ././dir/../etc/passwd ../tmp/dir/bar**
- 23. [45/76] The *difference* between the system (**root**) crontab and all the user (personal) crontabs is:
	- *a.* the personal crontab only runs commands once
	- *b.* the personal crontab has the date and time in it
	- *c.* the personal crontab also has the userid in it
	- *d.* the system crontab has the date and time in it
	- *e.* the system crontab also has the userid in it
- 24. [46/76] Given a writable file named **ls**, what is the output on your screen: **echo hi >ls ; sort ls >ls ; cat ls**

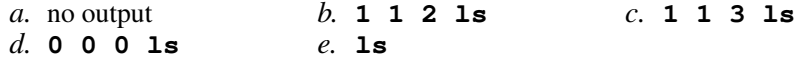

25. [46/75] If a shell token with a GLOB pattern contains three slashes, howmany slashes can be in each matched pathname?

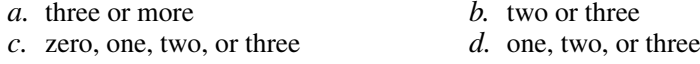

*e.* exactly three

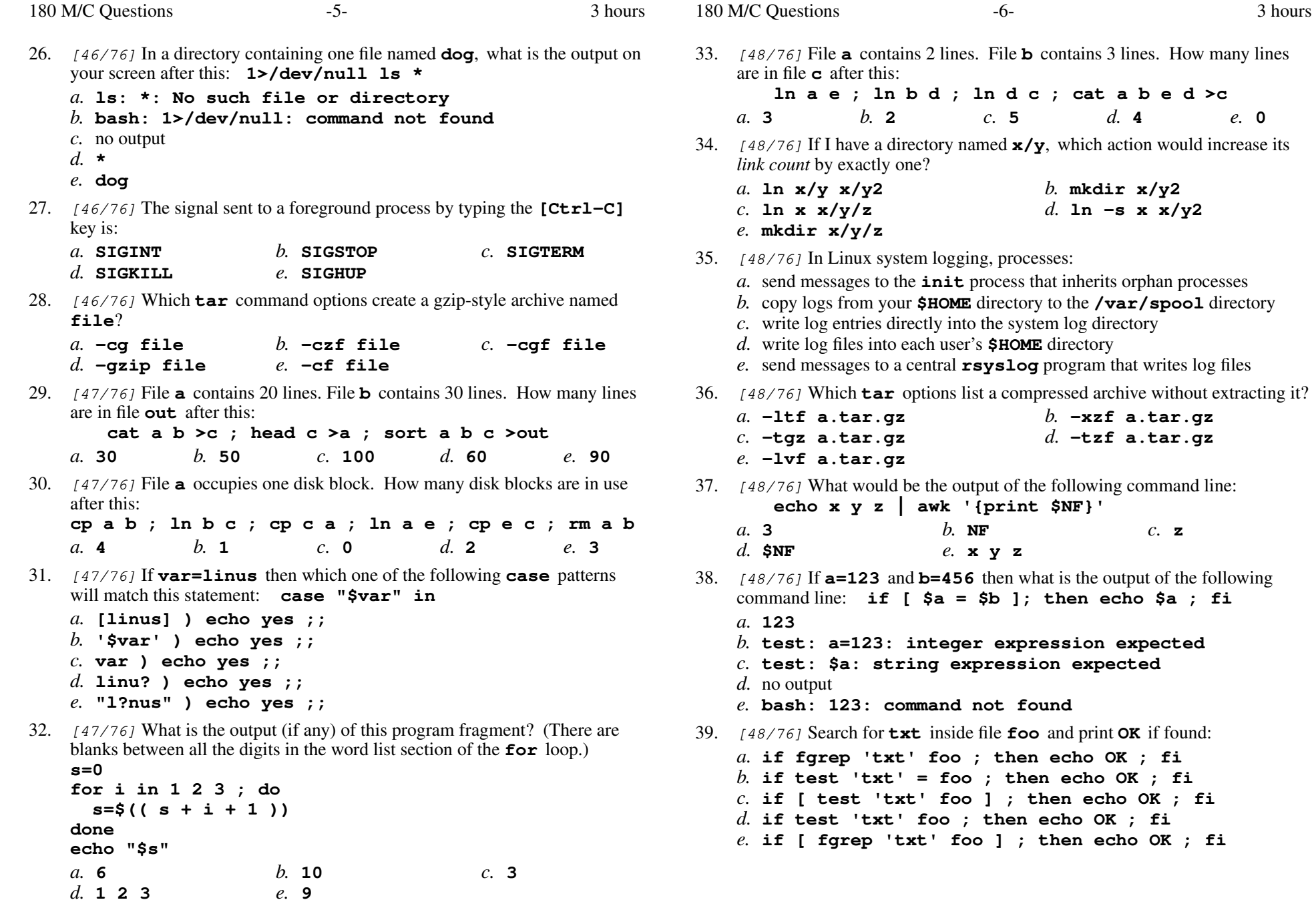

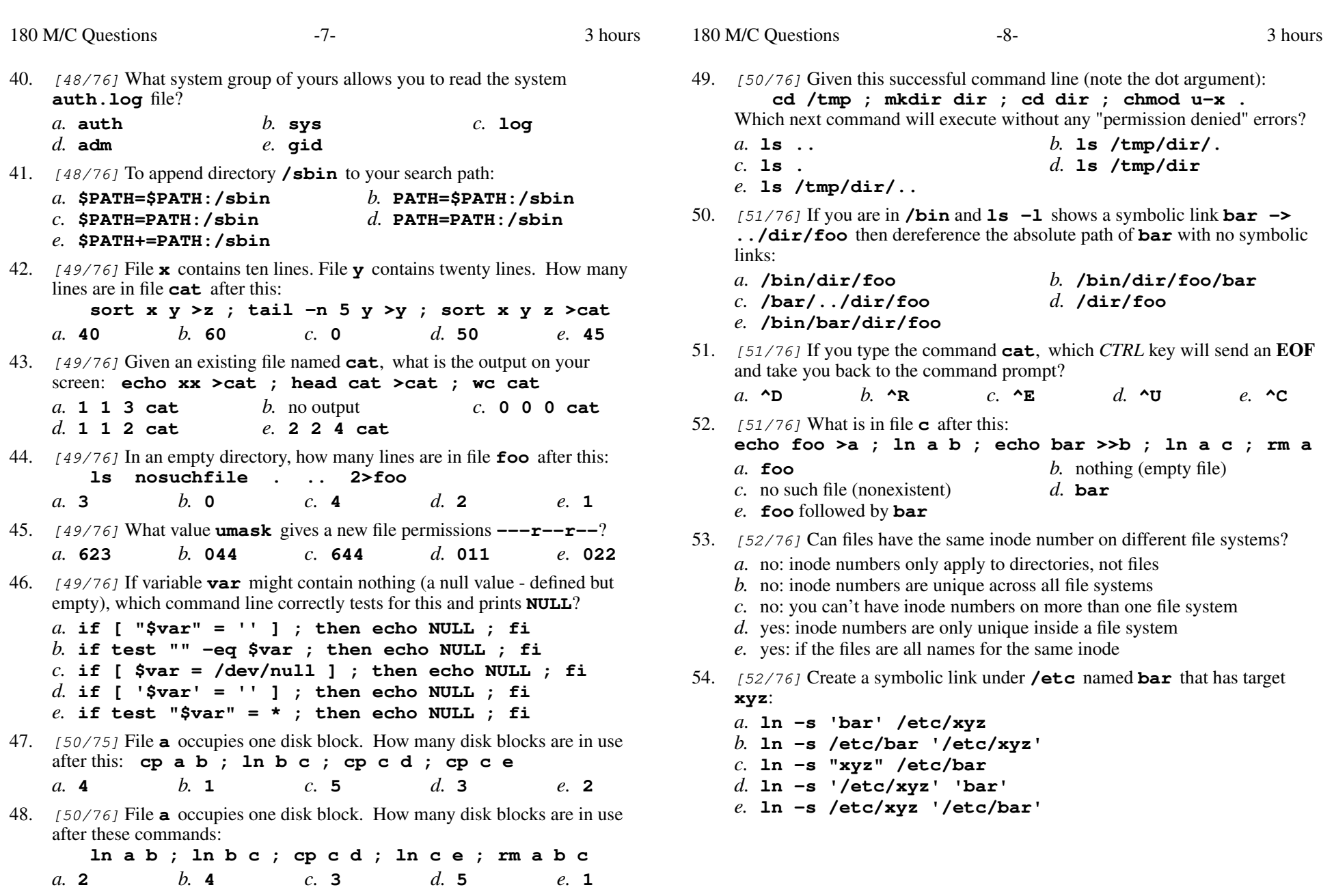

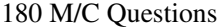

s  $-10$ - $3$ 

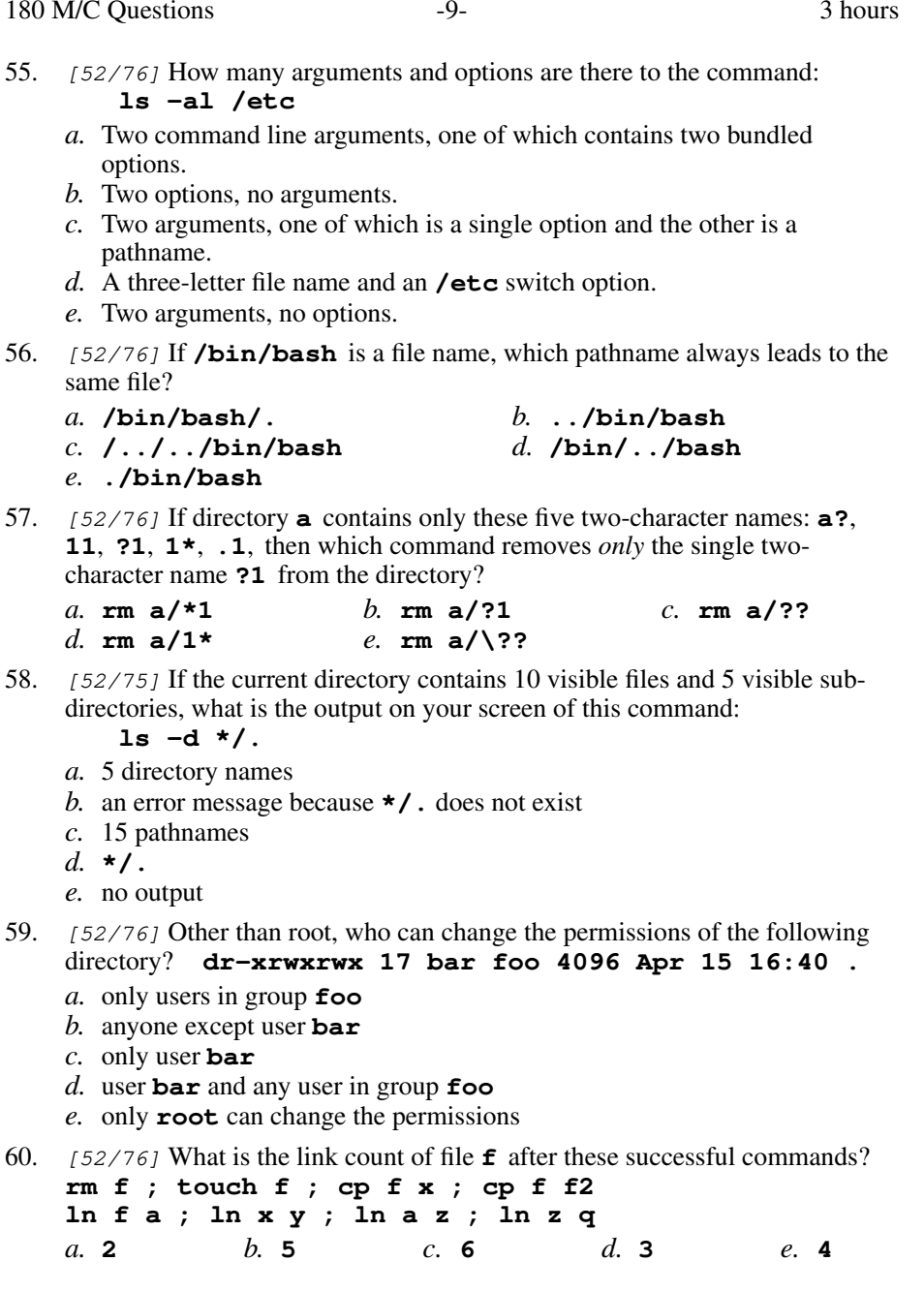

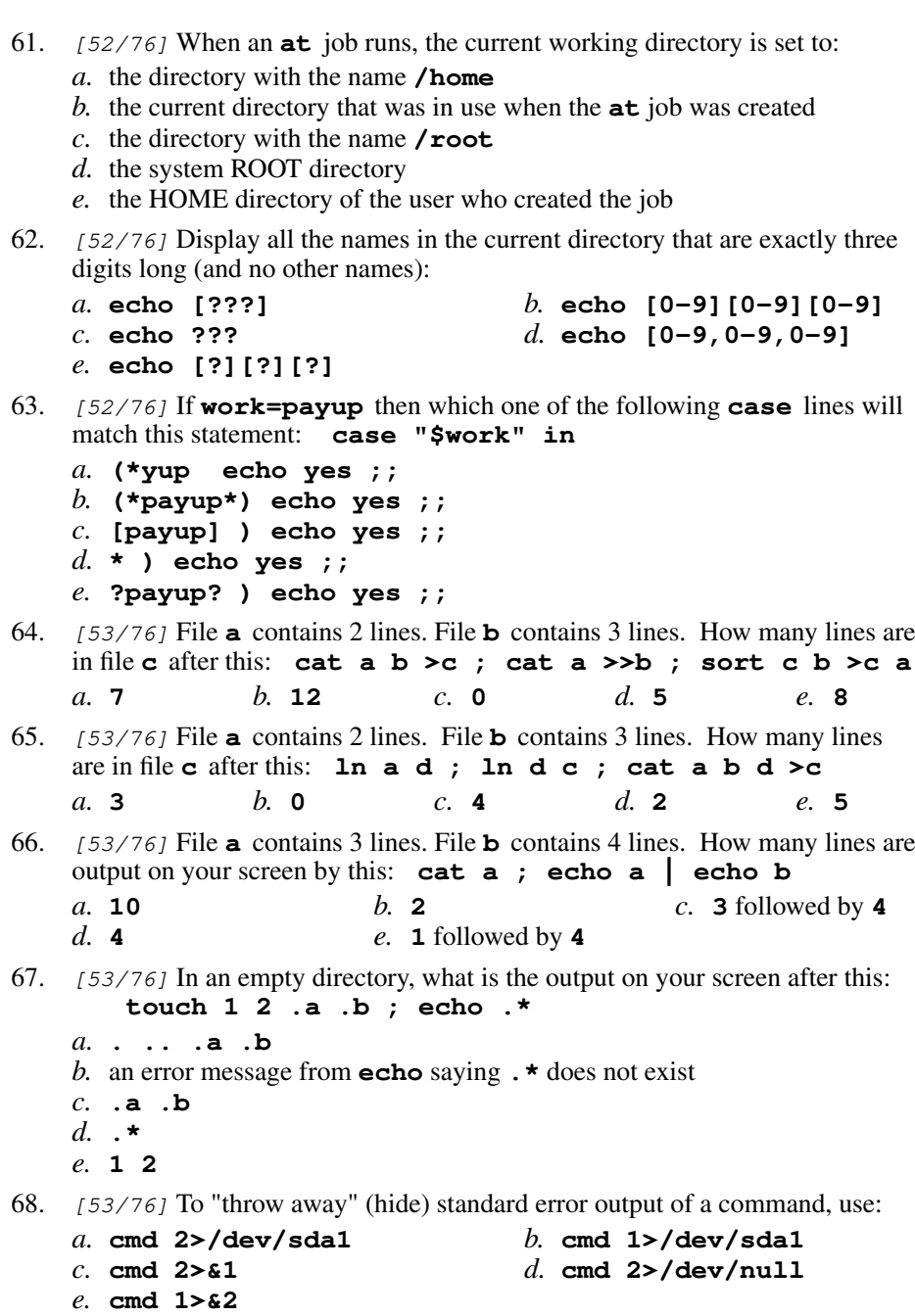

3 hours

```
\sim 3
69. [53/76] What is the output of this in an empty directory:
       touch .a .b .c ; echo [.]*a. [.]*
b. no outputc. . .. .a .b .c
    d. an error message from echo saying [.]* does not exist
    e. .a .b .c70. [53/76] Inside a shell script, which expands to the shell process ID?
    a. "$?" b. "$$" c. "$0"
    d. "$#" e. "$*"
71. [54/76] A crontab time specification of 6 0 \star \star \star means at:
    a. 6:00am every business day and Saturday
    b. 12:06am every day
    c. 6:00am every business day
    d. 6:00am every day
    e. 12:06am every business day
72. [54/76] Which command searches for the text other-writable inside
   the text files of last term's course notes?a. fgrep 'other-writable' oldnotes/*.txt
b. find oldnotes/*.txt -name 'other-writable'
c. find oldnotes/*.txt -name '*other-writable*'d. fgrep oldnotes/*.txt 'other-writable'
e. find -name 'other-writable' oldnotes/*.txt73. [55/76] Given this ls -il long listing:
       12 drwxr-xr-x 34 me me 56 Jan 1 1:00 dirHow many subdirectories lie immediately under dir?a. 56 b. 54 c. 34 d. 32 e. 10
```
74. [55/76] If **/bin/foo** is a program that outputs **mom** and **/usr/bin/foo** is a program that outputs **dad** what would be the output on your screen of these two commands:

**PATH=/etc:/bin/foo:/usr/bin/foo:/usr ; foo**

- *a.* **dad**
- *b.* **mom**
- *c.* **mom** followed by **dad**
- *d.* **dad** followed by **mom**
- *e.* **bash: foo: command not found**
- 75. [55/76] If directory **dir** contains only these four three-character file names: **.on**, **.tw**, **.th**, **.f.**, then what is the output on your screen ofthis: **echo dir/\*** *a.* **dir/. dir/.. dir/.on dir/.tw dir/.th dir/.f.***b.* no output *c.* **dir/.on dir/.tw dir/.th***d.* **dir/\****e.* **dir/.f.**
- 76. [55/76] In a directory containing one file named **dog**, what is the output on your screen after this: **2>/dev/null ls nosuchfile**
	- *a.* **ls: nosuchfile: No such file or directory**
	- *b.* no output
	- *c.* **nosuchfile**
	- *d.* **dog**
	- *e.* **bash: 2>/dev/null: command not found**
- 77. [55/76] If the line, **exit 3** is executed in a shell script, what is the result?
	- *a.* termination after sleeping for 3 seconds
	- *b.* termination with an exit status of 3
	- *c.* an invalid argument error message
	- *d.* the script breaks out of up to 3 levels of loops
	- *e.* termination with an exit status of 0
- 78. [56/76] Given my directory containing a file, which octal permissions allowme to access and append data to the file but not delete the file?
	- File: **<sup>100</sup>** *b.* Directory: **<sup>600</sup>** File: **<sup>700</sup>** *a.* Directory: **500**
	- *c.* Directory: **400**File: **<sup>400</sup>** *d.* Directory: **<sup>200</sup>** File: **<sup>200</sup>**
	- *e.* Directory: **100** File: **<sup>200</sup>**
- 79. [56/76] How do <sup>I</sup> search for the string **foo** in the text display output fromthe **man** command?
	- *a.* **search foo** *b.* **@foo** *c.* **/foo***d.* select "**Search**" in the menu
	- *e.* **find foo**
- 80. [56/76] If **/bin/bat** is a program that outputs **foo** and **/usr/bin/bat** is a program that outputs **bar** what would be the output on your screen of these two commands: **PATH=/etc:/usr:/usr/bin:/bin ; bat***a.* **foo** *b.* **bar** followed by **foo** *c.* **bar** *d.* **bash: bat: command not found***e.* **foo** followed by **bar**
- 81.  $[56/76]$  In an empty directory, what is output on your screen by: **mkdir -p 1/2/3 a/b/c ; mv 1/2/3 a/b ; find . -name 3**
	- *a.* **./a/1/2/3** *b.* **./a/b/1/2/3** *c.* **./a/b/3** *d.* **./a/b/c/1/2/3** *e.* **./a/b/2/3**
- 82.  $[56/76]$  The **minimum** permissions you need to copy a file **foo** from directory **a** to directory **b** are: directory **<sup>a</sup>** to directory **<sup>b</sup>** are:
	- *a.* **wx** on **<sup>a</sup>**, **wx** on **<sup>b</sup>**, **rw** on **foo**
	- *b.* **wx** on **<sup>a</sup>**, **wx** on **<sup>b</sup>**, none on **foo**
	- *c.* **<sup>x</sup>** on **<sup>a</sup>**, **wx** on **<sup>b</sup>**, **<sup>r</sup>** on **foo**
	- *d.* **rx** on **<sup>a</sup>**, **wx** on **<sup>b</sup>**, **<sup>w</sup>** on **foo**
	- *e.* **rwx** on **<sup>a</sup>**, **wx** on **<sup>b</sup>**, none on **foo**
- 83. [56/76] Inside a shell script, which expands to the name of the script itself?

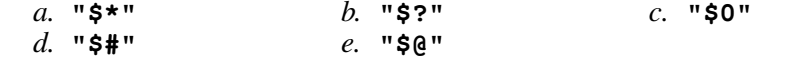

- 84. [57/76] How many arguments are passed to the command by the shell: **\$ echo " 1 '2 3' 4 " 5 6 ' 7 "8 '9 >out**
- *a.* **<sup>7</sup>***b.* **<sup>3</sup>** *c.* **<sup>6</sup>** *d.* **<sup>5</sup>** *e.* **<sup>4</sup>**
- 85. [57/76] How many lines are in the file **bar** after this: **echo hi >x ; echo ho >>x ; cat x x >bar**
	- *a.* **<sup>1</sup>***b.* **<sup>4</sup>** *c.* **<sup>0</sup>** *d.* **<sup>2</sup>** *e.* **<sup>6</sup>**
- 86. [57/76] Display all the non-hidden names in the current directory that contain the letter **<sup>a</sup>** (and no other names):

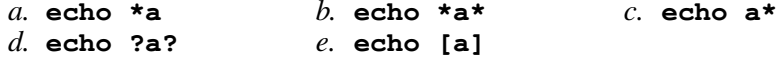

87. [57/76] <sup>A</sup> pathname that is *not* an absolute pathname (after all shell expansions):

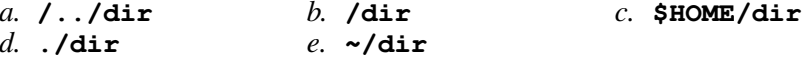

- 88. [57/75] Which PATH setting is from the Standard Script Header in this course?
	- *a.* **PATH=/sh/bin:/usr/sh/bin**
	- *b.* **PATH=/bin:/usr/bin**
	- *c.* **PATH=/bin/sh:/usr/bin/sh**
	- *d.* **PATH=/bind:/usr/bind**
	- *e.* **PATH=/bin/sh:/sh/usr/bin**
- 89. [57/76] Which command lists your pending **at** jobs?

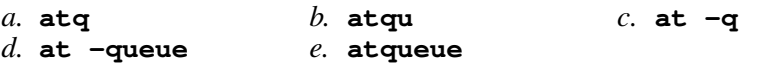

- 90. [58/76] Can user **emay** in group **greenpart** append to **./foo**? **dr-xr-xr-x 2 root greenpart 4096 Oct 7 14:00 . -r-xrwxrwx 1 emay greenpart 123 Oct 4 14:05 foo**
	- *a.* No, because **emay** has no write permissions on **foo**
	- *b.* No, because **emay** has no write permission on the directory
	- *c.* Yes, because **emay** owns **foo**
	- *d.* No, because execute permissions are not set for **emay** on **foo**
	- *e.* No, because the directory is not accessible to **emay**
- 91. [58/76] File **foo** contains 9 lines, each of which is the one-digit line number of the line in the file (**1** through **<sup>9</sup>**), what is the output on your screen of this command:

 **cat foo foo | sort | tail -n 4 | head -n 1***a.* **6** *b.* **<sup>8</sup>** *c.* **<sup>1</sup>** *d.* **<sup>4</sup>***e.* no output

- 92. [58/75] Given the pathname **a/b/c**, the *basename* of this pathname is: *a.* **<sup>c</sup>***b.* **b/c** *c.* **<sup>a</sup>** *d.* **a/b** *e.* **<sup>b</sup>**
- 93. [58/76] If **foo** is a sub-directory that contains only the file **bar**, what happens after this: **cp foo/bar ./foo/../me**

*a.* the directory **foo** is now empty

- *b.* there is a second copy of the file **bar** in directory **foo**
- *c.* the directory **foo** now contains only a file named **me**
- *d.* the command fails because the name **./foo/../me** does not exist
- *e.* there is a second copy of the file **bar** in the file named **me**
- 94. [58/76] In an empty directory, how many arguments are passed to the **cat**command in this: **date >a1 ; touch a2 ba ca ; cat a\*** $e_{\alpha}$  4 *a.* **<sup>2</sup>***b.* **<sup>3</sup>** *c.* **<sup>1</sup>** *d.* none *e.* **<sup>4</sup>**

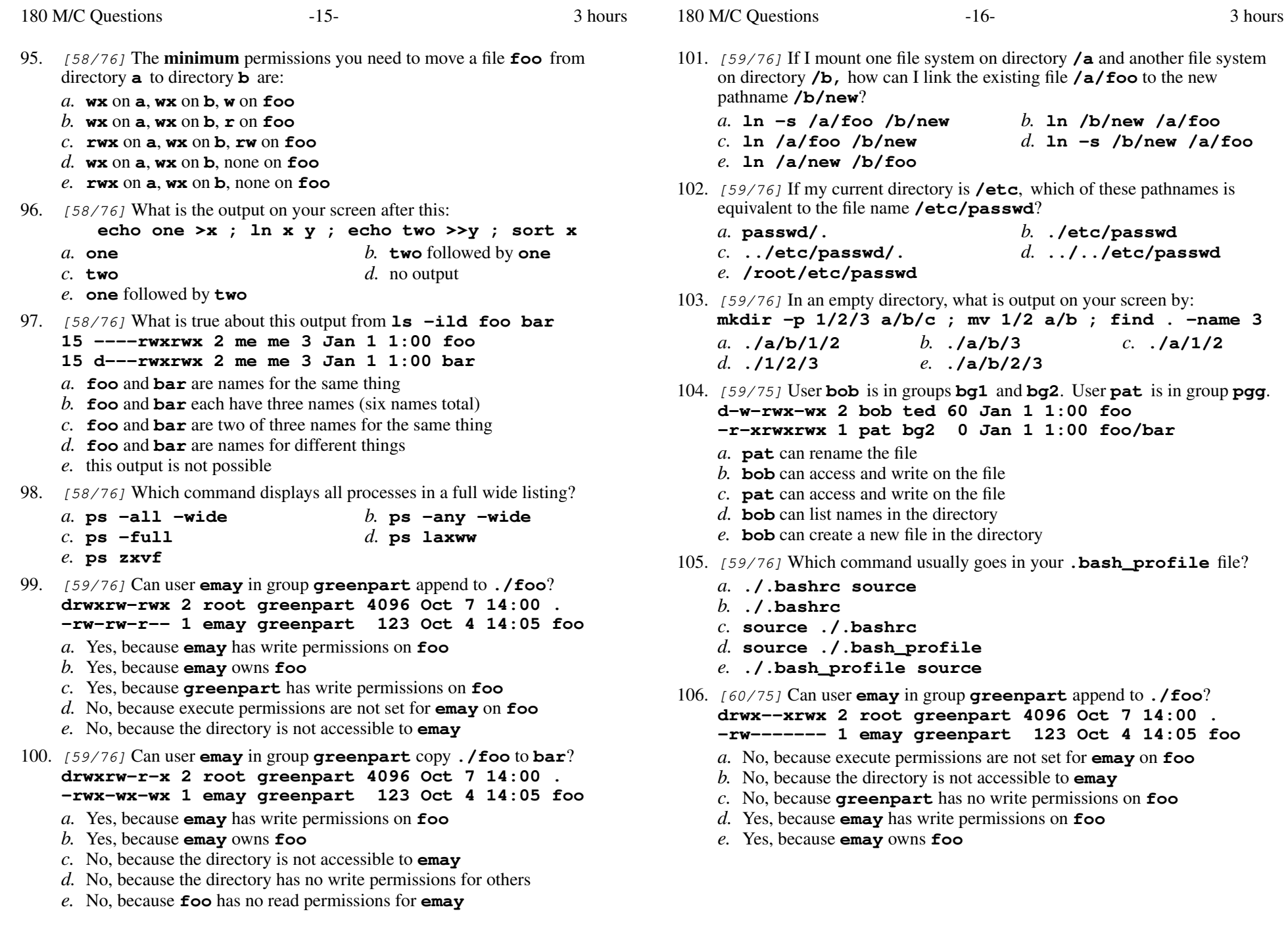

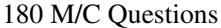

- 107. [60/76] What displays on your screen given this command: **date >date ; pwd >pwd ; head date | tail pwd***a.* nothing displays because **tail** ignores the pipe *b.* **tail** reads the pipe and the **pwd** and displays both together *c.* only the **pwd** file displays because **tail** ignores the pipe *d.* only the **date** file displays because **tail** ignores the pipe *e.* **head** displays the **date** and **tail** displays the **pwd** 108. [60/76] What is the link count of directory **<sup>a</sup>** after these successful commands? **mkdir a ; mkdir a/b ; mkdir a/c ; mkdir a/b/c** $e$ , 2 *a.* **<sup>1</sup>** *b.* **<sup>4</sup>** *c.* **<sup>3</sup>** *d.* **<sup>5</sup>** *e.* **<sup>2</sup>** 109. [60/76] What permissions are given to **newdir** after this: **umask 745 ; mkdir newdir** *b.* **----w--w-** *c.* **----wx-w***a.* **rwx-wx-w***d.* **rw-r--r-** *e.* **rwxr--r-x** 110. [60/76] In a shell **case** structure, the **case** segment that will GLOBmatch the text **<sup>x</sup>**, **y**, or **<sup>z</sup>**, is coded as*a.* **x\y\z )** *b.* **x|y|z )** *c.* **x/y/z )** *d.* **x,y,z )** *e.* **x:y:z )** 111. [61/76] Can user **emay** in group **greenpart** rename **./foo** to **bar**? **d----wx--- 2 root greenpart 4096 Oct 7 14:00 . ---------- 1 emay greenpart 123 Oct 4 14:05 foo** *a.* Yes, because **emay** owns **foo** *b.* No, because the directory has no permissions for other users*c.* No, because **emay** cannot read the directory *d.* No, because **emay** has no permissions on **foo** *e.* Yes, because **emay**'s group matches the group writable directory112.  $[61/76]$  If a shell GLOB pattern fails to match anything, what happens by default? The shell: *a.* gives an error message and does not execute*b.* removes the pattern and passes nothing *c.* passes the pattern unchanged to the command*d.* returns the closest match to the pattern*e*. gives a warning message but continues
- 113. [61/76] If **foo** is a sub-directory that contains only the file **bar**, what happens after this: **mv ./foo/bar foo/../me** *a.* there is a second copy of the file **bar** in the file named **me** *b.* the directory **foo** is now empty *c.* the command fails because the name **me** does not exist *d.* the command fails because the name **foo/../me** does not exist *e.* the directory **foo** now contains only a file named **me** 114. [61/76] The **minimum** permissions you need to append to a file **foo** in directory **<sup>a</sup>** are: *a.* **<sup>x</sup>** $b$ . **wx** on **a**, none on **foo** *c.* **rwx** $d$ , **wx** on **a**, **w** on **foo** *e.* **rwx** on **<sup>a</sup>**, **rw** on **foo** 115. [61/76] The **minimum** permissions you need to delete a file **foo** from directory **<sup>a</sup>** are: *a.* **wx** on **<sup>a</sup>**, none on **foo** *b.* **wx** on **<sup>a</sup>**, **<sup>r</sup>** on **foo** *c.* **rwx** on **<sup>a</sup>**, **<sup>w</sup>** on **foo** *d.* **wx** on **<sup>a</sup>**, **<sup>w</sup>** on **foo** *e.* **rwx** on **<sup>a</sup>**, **rw** on **foo** 116. [61/75] User **bob** is in groups **bg1** and **bg2**. User **pat** is in group **pgg**. **dr-xrw-rwx 2 pat bg1 60 Jan 1 1:00 foo -rwxrwxrwx 1 pat ted <sup>0</sup> Jan 1 1:00 foo/bar** *a.* **bob** can access and write on the file *b.* **pat** can rename the file *c.* **bob** can list names in the directory *d.* **bob** can rename the file *e.* **pat** can create a new file in the directory 117. [61/76] When a personal **crontab** job runs, the current working directory is set to:*a.* the system ROOT directory *b.* the current directory that was in use when the **crontab** job was created *c.* the HOME directory of the user who created the job*d.* the directory with the name **/home** *e.* the directory with the name **/root**118. [62/76] File **<sup>a</sup>** contains 2 lines. File **<sup>b</sup>** contains 3 lines. How many lines are output on your screen by this: **cat b | sort a***a.* **3** followed by **<sup>2</sup>** *b.* **<sup>5</sup>** *c.* **<sup>2</sup>** *d.* **<sup>2</sup>** followed by **<sup>3</sup>** *e.* **<sup>3</sup>** 119.  $[62/76]$  Give the minimum number of directories in this pathname: **/a/b/c***a.* **3***b.* **<sup>2</sup>** *c.* **<sup>4</sup>** *d.* **<sup>5</sup>** *e.* **<sup>1</sup>**

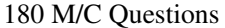

s  $-19$ - $\frac{1}{9}$  3 120. [62/76] The **minimum** permissions you need to link a file **foo** from directory**a** to directory **b** are: *a.* **rwx** on **a**, **wx** on **b**, **rw** on **foo** *b.* **rwx** on **a**, **wx** on **b**, none on **foo***c.* **wx** on **a**, **wx** on **b**, **<sup>w</sup>** on **foo** *d.***x** on **a**, **wx** on **b**, none on **foo***e.* **wx** on **a**, **wx** on **b**, **<sup>r</sup>** on **foo** 121. [62/76] User **bob** is in groups **bg1** and **bg2**. User **pat** is in group **pgg**. **drw---x--- 2 pat bg2 60 Jan 1 1:00 foo -r------w- 1 pat ted <sup>0</sup> Jan 1 1:00 foo/bar** *a.* **pat** can rename the file *b.* **bob** can access and write on the file *c.* **bob** can rename the file *d.* **pat** can create a new file in the directory *e.* **bob** can list names in the directory 122. [62/76] User **bob** is in groups **bg1** and **bg2**. User **pat** is in group **pgg**. **dr---wx--- 2 pat bg2 60 Jan 1 1:00 foo -rw-rw-r-x 1 pat ted <sup>0</sup> Jan 1 1:00 foo/bar** *a.* **pat** can rename the file *b.* **bob** can rename the file *c.* **bob** can access and write on the file *d.* **pat** can create a new file in the directory *e.* **bob** can list names in the directory 123. [62/75] User **bob** is in groups **bg1** and **bg2**. User **pat** is in group **pgg**. **d-wx----w- 2 pat pgg 60 Jan 1 1:00 foo -rwxrwxr-x 1 bob bg2 <sup>0</sup> Jan 1 1:00 foo/bar** *a.* **pat** can rename the file *b.* **pat** can access and write on the file *c.* **bob** can access and write on the file *d.* **bob** can list names in the directory *e.* **bob** can create a new file in the directory 124. [62/75] Output only lines 5-10 of the file named **foo**: *a.* **head -n 5 foo | tail -n 10** $-20$ - $3$ 125. [63/76] If files occupy one disk block, how many disk blocks will the system free up if I remove these four file names: **111 -rw-r--r-- 2 me me 100 Jan 1 1:00 a 222 -rw-r--r-- 3 me me 100 Jan 1 1:00 b 222 -rw-r--r-- 3 me me 100 Jan 1 1:00 c 222 -rw-r--r-- 3 me me 100 Jan 1 1:00 d***a.***0** *b.* **<sup>10</sup>** *c.* **3** *d.* **1** *e.* **2**126. [63/75] If files occupy one disk block, how many disk blocks will the system free up if I remove these four file names: **111 -rw-r--r-- 2 me me 100 Jan 1 1:00 a 111 -rw-r--r-- 2 me me 100 Jan 1 1:00 b 222 -rw-r--r-- 3 me me 100 Jan 1 1:00 c 222 -rw-r--r-- 3 me me 100 Jan 1 1:00 d***a.***3** *b.* **4** *c.* **2** *d.* **1** *e.* **8**127. [63/76] In a manual page **SYNOPSIS** section, ellipsis (three dots) (**...**) mean:*a.* <sup>a</sup> hidden directory *b.* no special meaning *c.* something that is optional *d.* something that is repeated*e.* the parent directory128. [63/76] User **bob** is in groups **bg1** and **bg2**. User **pat** is in group **pgg**. **dr-xrwx--x 2 pat pgg 60 Jan 1 1:00 foo --w----r-x 1 bob bg2 <sup>0</sup> Jan 1 1:00 foo/bar** *a.* **pat** can rename the file *b.* **bob** can create a new file in the directory *c.* **bob** can list names in the directory *d.* **pat** can access and write on the file *e.* **bob** can access and write on the file 129. [63/76] User **bob** is in groups **bg1** and **bg2**. User **pat** is in group **pgg**. **d-wxrwx-w- 2 pat ted 60 Jan 1 1:00 foo -r-xr-xrwx 1 pat bg1 <sup>0</sup> Jan 1 1:00 foo/bar** *a.* **bob** can list names in the directory *b.* **pat** can access and write on the file *c.* **pat** can rename the file

- *d.* **bob** can create a new file in the directory
- *e.* **bob** can access and write on the file
- 130. [63/76] What command can you use to delete a directory that isn't empty?

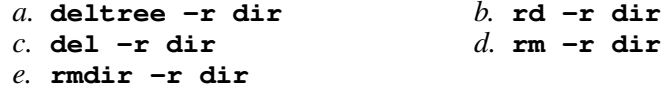

*b.* **tail -n 15 foo | head -n 5**

*c.* **tail -n 10 foo | head -n 6**

*d.* **head -n 15 foo | tail -n 5***e.* **head -n 10 foo | tail -n 6**

head  $-n$  5

head  $-n$  6

 $\vert$  tail -n 5

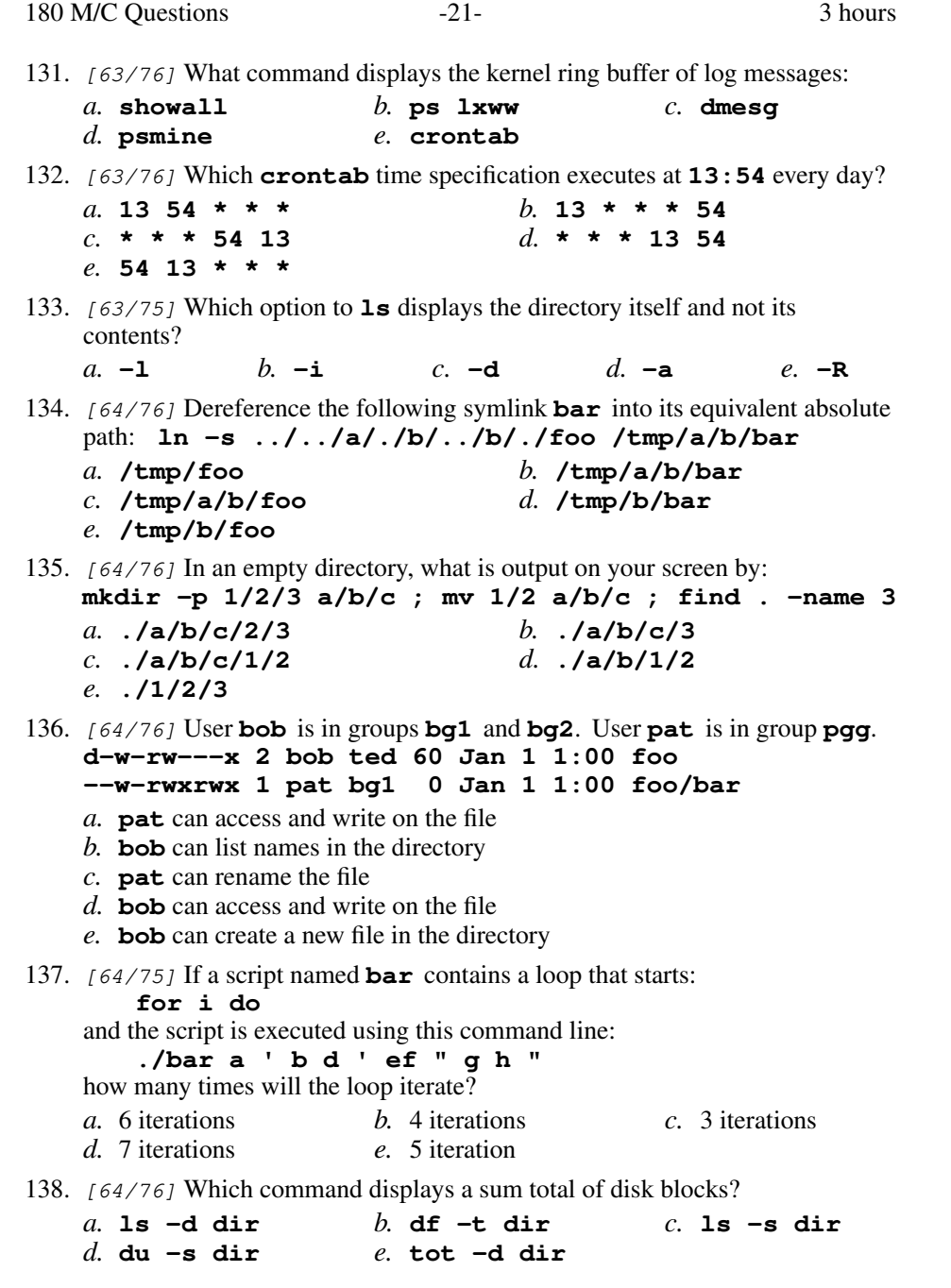

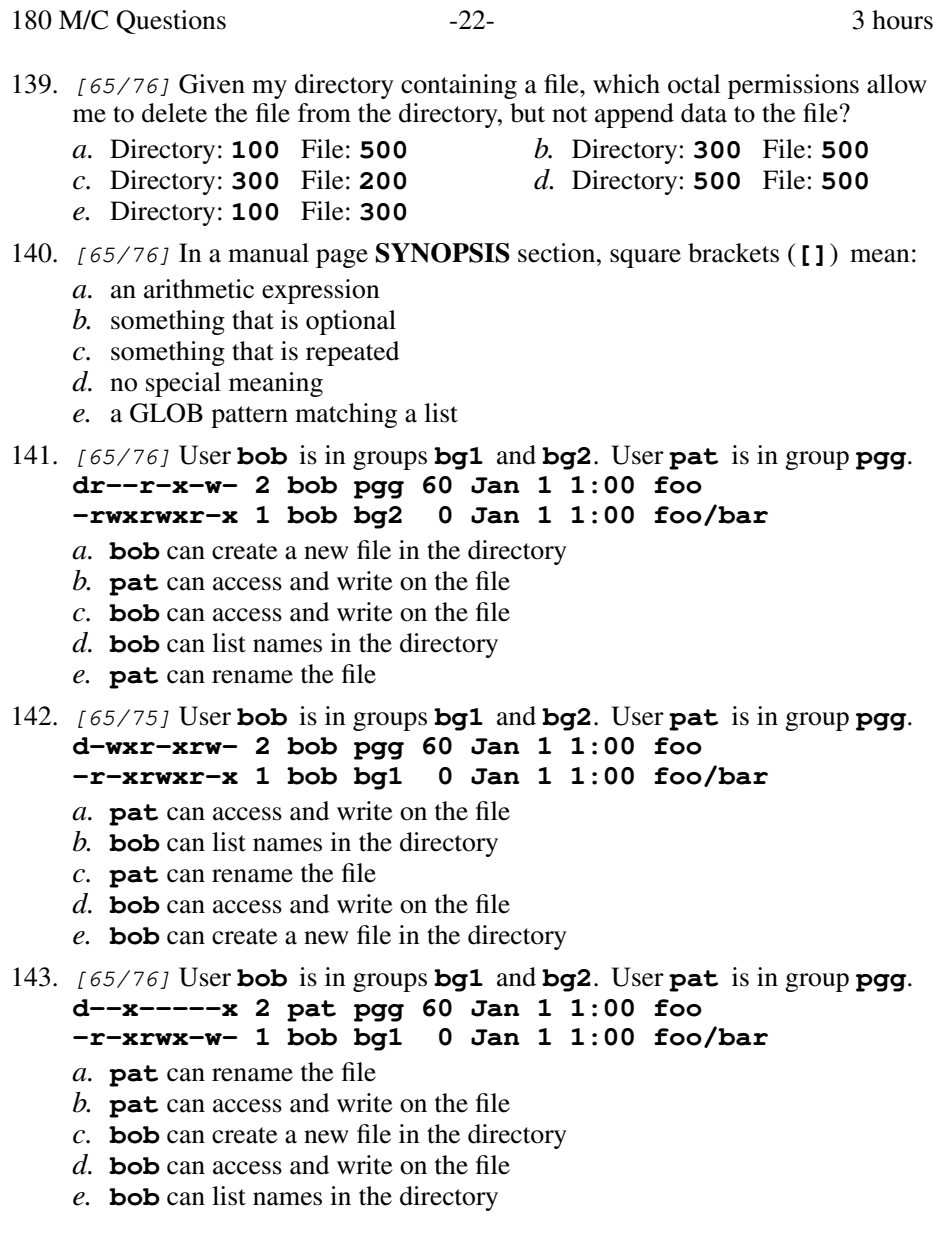

- 144. [65/76] User **bob** is in groups **bg1** and **bg2**. User **pat** is in group **pgg**. **d--x--xrw- 2 bob pgg 60 Jan 1 1:00 foo -r-xrwx-w- 1 bob bg2 <sup>0</sup> Jan 1 1:00 foo/bar** *a.* **pat** can access and write on the file *b.* **bob** can list names in the directory *c.* **bob** can create a new file in the directory *d.* **bob** can access and write on the file *e.* **pat** can rename the file 145. [65/76] What would be the output of the following command line: **echo a b c d e | awk '{print \$3}'***a.* **cde** *b.* **c** *c.* **abc** *d.* **\$3** *e.* **3**146.  $[65/76]$  Which command line correctly compares the two numbers and prints **OK**? *a.* **if 4 > 3 ; then echo OK ; fi** *b.* **if 4 >> 3 ; then echo OK ; fi** *c.* **if [ 4 > 3 ] ; then echo OK ; fi** *d.* **if \$4 -gt \$3 ; then echo OK ; fi** *e.* **if [ 4 -gt 3 ] ; then echo OK ; fi**147. [65/76] <sup>A</sup> shell script first line that would run the program **sh** from the **bin** directory to read the script file using one option: *a.* **!#/sh/bin -u** *b.* **#/bin/sh -u** *c.* **#!/bin/sh -u** *d.* **#!/sh/bin -u** *e.* **!#/bin/sh -u**148. [66/76] Can user **emay** in group **greenpart** remove **./foo**? **d----wx--- 2 root greenpart 4096 Oct 7 14:00 . ---------- 1 emay greenpart 123 Oct 4 14:05 foo** *a.* No, because the directory has no permissions for other users*b.* No, because **emay** has no permissions on **foo** *c.* No, because the directory is not accessible to **emay** *d.* Yes, because **emay**'s group matches the group writable directory*e.* Yes, because **emay** owns **foo**
- 149. [66/76] How many arguments does the shell pass to this **echo** command:

## **\$ echo one two three >four five**

*a.***3** *b.* **2** *c.* **5** *d.* **4** *e.* **1** 180 M/C Questions $-24-$  3 150. [66/75] To have a user-defined alias in all your **bash** shells: *a.* define the alias in the file **.bash\_history***b*. create the alias and then type "save" to save it *c.* define the alias in the file **.bashrc** *d.* create the alias and then type "newalias" to save it*e.* define the alias in the file **/etc/alias**151. [66/76] In an empty directory, what is output on your screen by: **mkdir -p 1/2/3 a/b/c ; mv 1 a/b ; find . -name 3***a.* **./a/b/1/2/3** *b.* **./a/b/c/1/2** *c.* **./a/b/1** *d.* **./a/1** *e.* **./a/b/c/1/2/3**152. [66/76] Under what directory are system log files usually stored? *a.* **/log/var** *b.* **/usr/bin** *c.* **/etc/log** *d.* **/etc/passwd** *e.* **/var/log**153. [66/76] User **bob** is in groups **bg1** and **bg2**. User **pat** is in group **pgg**. **dr-xrwx-wx 2 pat pgg 60 Jan 1 1:00 foo -r-xrwxr-x 1 bob bg2 <sup>0</sup> Jan 1 1:00 foo/bar** *a.* **bob** can list names in the directory *b.* **bob** can access and write on the file *c.* **pat** can access and write on the file *d.* **pat** can rename the file *e.* **bob** can create a new file in the directory 154. [66/76] User **bob** is in groups **bg1** and **bg2**. User **pat** is in group **pgg**. **d-wx---rw- 2 bob ted 60 Jan 1 1:00 foo ----rwxrwx 1 bob bg2 <sup>0</sup> Jan 1 1:00 foo/bar** *a.* **bob** can list names in the directory *b.* **bob** can access and write on the file *c.* **bob** can create a new file in the directory *d.* **pat** can rename the file *e.* **pat** can access and write on the file 155. [66/76] User **bob** is in groups **bg1** and **bg2**. User **pat** is in group **pgg**. **d--xrwx--x 2 bob ted 60 Jan 1 1:00 foo ----rw--w- 1 bob bg1 <sup>0</sup> Jan 1 1:00 foo/bar** *a.* **pat** can access and write on the file *b.* **pat** can rename the file *c.* **bob** can list names in the directory *d.* **bob** can create a new file in the directory *e.* **bob** can access and write on the file

*a.* **bob** can list names in the directory

 $-25$ - $-25$ - $3$ 3 hours 156. [66/76] User **bob** is in groups **bg1** and **bg2**. User **pat** is in group **pgg**. **d--x-wx--- 2 bob pgg 60 Jan 1 1:00 foo -r-x-w-r-x 1 bob bg1 <sup>0</sup> Jan 1 1:00 foo/bar emay emay**L key will 180 M/C Questions $-26$ -162. [67/75] User **bob** is in groups **bg1** and **bg2**. User **pat** is in group **pgg**. **dr-x-wx--- 2 pat bg1 60 Jan 1 1:00 foo -rwxrwxr-x 1 pat ted <sup>0</sup> Jan 1 1:00 foo/bar** *a.* **bob** can list names in the directory *b.* **pat** can create a new file in the directory *c.* **pat** can rename the file *d.* **bob** can create a new file in the directory *e.* **bob** can access and write on the file 163. [67/76] What value **umask** gives a new directory permissions **rw--w---x**?*a.* **<sup>421</sup>** *b.* **<sup>432</sup>** *c.* **<sup>211</sup>** *d.* **<sup>621</sup>** *e.* **<sup>156</sup>** 164. [68/76] If **cow** is a sub-directory that contains only the file **dog**, what happens after this: **mv cow/dog cow/././cat***a.* the directory **cow** is now empty *b.* the command fails because the name **cat** does not exist *c.* the command fails because the name **cow/././cat** does not exist *d.* there is a second copy of the file **dog** in the file named **cat** *e.* the directory **cow** now contains only a file named **cat** 165. [68/76] If **foo** is a sub-directory that contains only the file **bar**, what happens after this: **mv foo/./bar foo/././me** *a.* the command fails because the name **me** does not exist *b.* the command fails because the name **foo/./bar** does not exist *c.* there is a second copy of the file **bar** in the file named **me** *d.* the directory **foo** is now empty *e.* the directory **foo** now contains only a file named **me** 166. [68/76] User **bob** is in groups **bg1** and **bg2**. User **pat** is in group **pgg**. **dr-x-wx--x 2 bob ted 60 Jan 1 1:00 foo -r-x-w-r-x 1 bob bg1 <sup>0</sup> Jan 1 1:00 foo/bar** *a.* **bob** can create a new file in the directory *b.* **bob** can access and write on the file *c.* **bob** can list names in the directory

*d.* **pat** can rename the file *e.* **pat** can access and write on the file

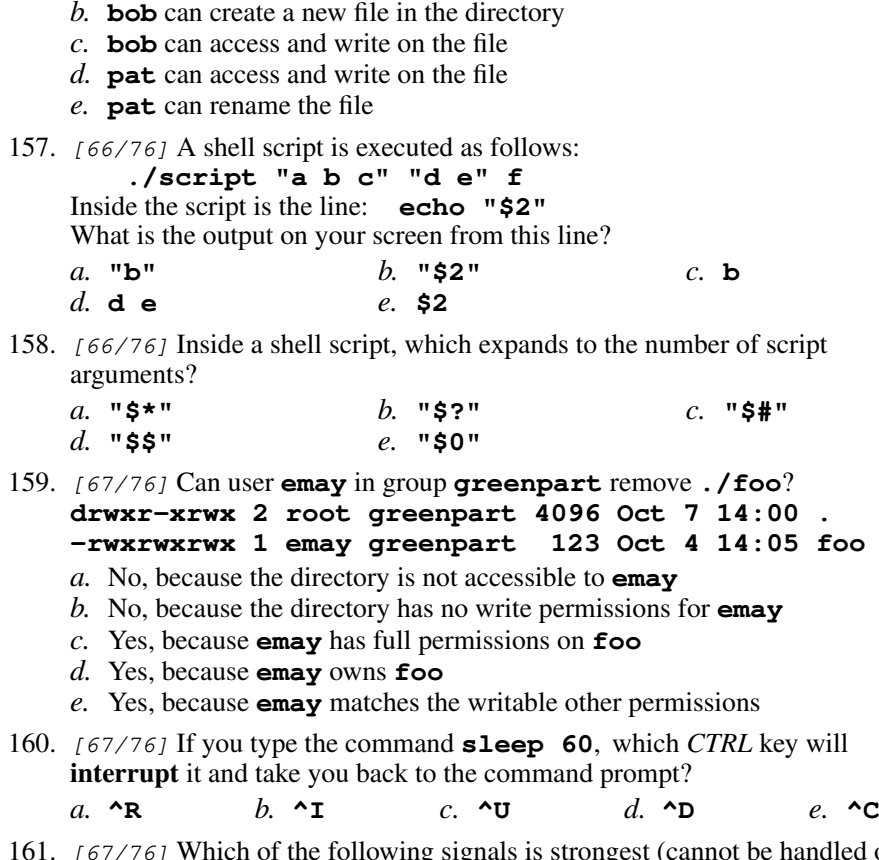

 [67/76]I Which of the following signals is strongest (cannot be handled or ignored)?

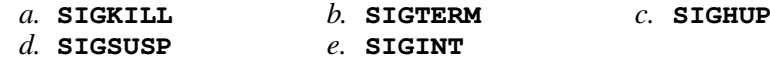

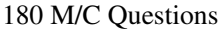

- 167. [69/76] User **bob** is in groups **bg1** and **bg2**. User **pat** is in group **pgg**. **dr-xr-x-w- 2 bob pgg 60 Jan 1 1:00 foo -r-xrwxr-x 1 bob bg1 <sup>0</sup> Jan 1 1:00 foo/bar** *a.* **bob** can create a new file in the directory *b.* **pat** can rename the file *c.* **bob** can list names in the directory *d.* **pat** can access and write on the file *e.* **bob** can access and write on the file 168. [69/75] User **bob** is in groups **bg1** and **bg2**. User **pat** is in group **pgg**. **d-wx--x--x 2 bob ted 60 Jan 1 1:00 foo -r-xr-xrwx 1 pat bg2 <sup>0</sup> Jan 1 1:00 foo/bar** *a.* **pat** can access and write on the file *b.* **bob** can create a new file in the directory *c.* **pat** can rename the file *d.* **bob** can access and write on the file *e.* **bob** can list names in the directory 169. [69/76] What is the link count of an empty directory? *a.* **3** *b.* **<sup>2</sup>** *c.* **<sup>4</sup>** *d.* **<sup>0</sup>** *e.* **<sup>1</sup>** 170. [70/76] If files occupy one disk block, how many disk blocks will the system free up if I remove these four file names: **111 -rw-r--r-- 1 me me 100 Jan 1 1:00 a 222 -rw-r--r-- 1 me me 100 Jan 1 1:00 b 333 -rw-r--r-- 1 me me 100 Jan 1 1:00 c 444 -rw-r--r-- 2 me me 100 Jan 1 1:00 d***a.* **<sup>1</sup>** *b.* **<sup>2</sup>** *c.* **<sup>3</sup>** *d.* **<sup>4</sup>** *e.* **<sup>0</sup>** 171. [70/76] If files occupy one disk block, how many disk blocks will the system free up if I remove these four file names: **111 -rw-r--r-- 1 me me 100 Jan 1 1:00 a 222 -rw-r--r-- 1 me me 100 Jan 1 1:00 b 444 -rw-r--r-- 3 me me 100 Jan 1 1:00 c 444 -rw-r--r-- 3 me me 100 Jan 1 1:00 d***a.* **3** *b.* **<sup>2</sup>** *c.* **<sup>0</sup>** *d.* **<sup>1</sup>** *e.* **<sup>4</sup>** 172. [70/76] The simplified absolute path (assume all directories exist): **/lib/bin/../usr/../../etc/../lib/./usr/../bin/./bar***a.* **/lib/bar** *b.* **/lib/bin/bar** *c.* **/lib/usr/bar** *d.* **/bar** *e.* **/etc/bar**
- 173. [70/76] The **minimum** permissions you need to read a file **foo** in directory **a** are: *a.* **wx** on **<sup>a</sup>**, **<sup>w</sup>** on **foo** *b.* **rwx** on **<sup>a</sup>**, **rw** on **foo** *c.* **wx** $d.$  **x** on **a**, **r** on **foo** *e.* **rwx** on **<sup>a</sup>**, none on **foo** 174. [70/76] User **bob** is in groups **bg1** and **bg2**. User **pat** is in group **pgg**. **dr-x-wx--x 2 bob ted 60 Jan 1 1:00 foo -r-xr-xrwx 1 pat bg1 <sup>0</sup> Jan 1 1:00 foo/bar** *a.* **pat** can access and write on the file *b.* **bob** can list names in the directory *c.* **bob** can create a new file in the directory *d.* **pat** can rename the file *e.* **bob** can access and write on the file 175. [70/76] User **bob** is in groups **bg1** and **bg2**. User **pat** is in group **pgg**. **d-wx-w-rwx 2 pat bg1 60 Jan 1 1:00 foo -rwxrwxrwx 1 pat ted <sup>0</sup> Jan 1 1:00 foo/bar** *a.* **bob** can rename the file *b.* **pat** can create a new file in the directory *c.* **bob** can list names in the directory *d.* **bob** can access and write on the file *e.* **bob** can create a new file in the directory 176. [70/76] User **bob** is in groups **bg1** and **bg2**. User **pat** is in group **pgg**. **d-wx-w-rwx 2 pat bg2 60 Jan 1 1:00 foo -rwxrwxrwx 1 pat ted <sup>0</sup> Jan 1 1:00 foo/bar** *a.* **bob** can list names in the directory *b.* **bob** can rename the file *c.* **bob** can create a new file in the directory *d.* **pat** can rename the file *e.* **bob** can access and write on the file 177. [70/76] Display all the non-hidden names in the current directory that contain the case-insensitive word **hi** (and no other names): *a.* **echo \*[hiHihIHI]\*** *b.* **echo \*(hi,Hi,hI,HI)\*** *c.* **echo [hiHihIHI]** *d.* **echo \*[Hh][Ii]\*** *e.* **echo ?[hiHihIHI]?**178. [71/76] What numeric **chmod** permissions would you use to change the permissions on a file to **r-xr--rw-**? *a.* **<sup>122</sup>***b.* **<sup>546</sup>** *c.* **<sup>305</sup>** *d.* **<sup>212</sup>** *e.* **<sup>513</sup>**

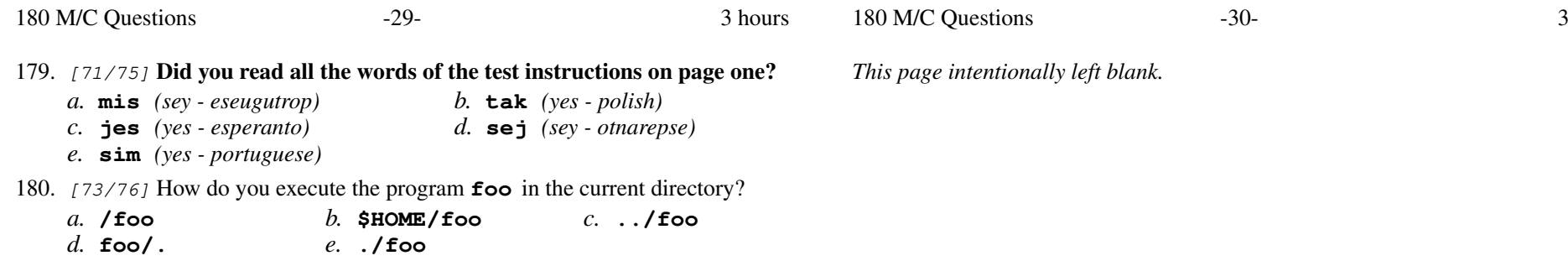